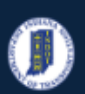

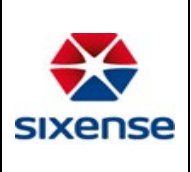

## ERMS Integration -Document Uploads from iTAMS

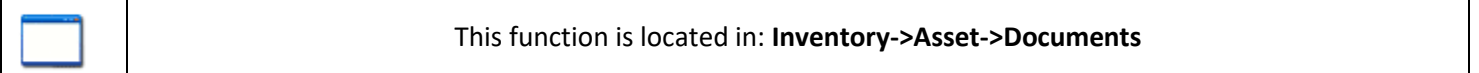

### Description

This "HOW TO" manual describes how to upload Asset Documents in the appropriate ERMS folder

#### Steps

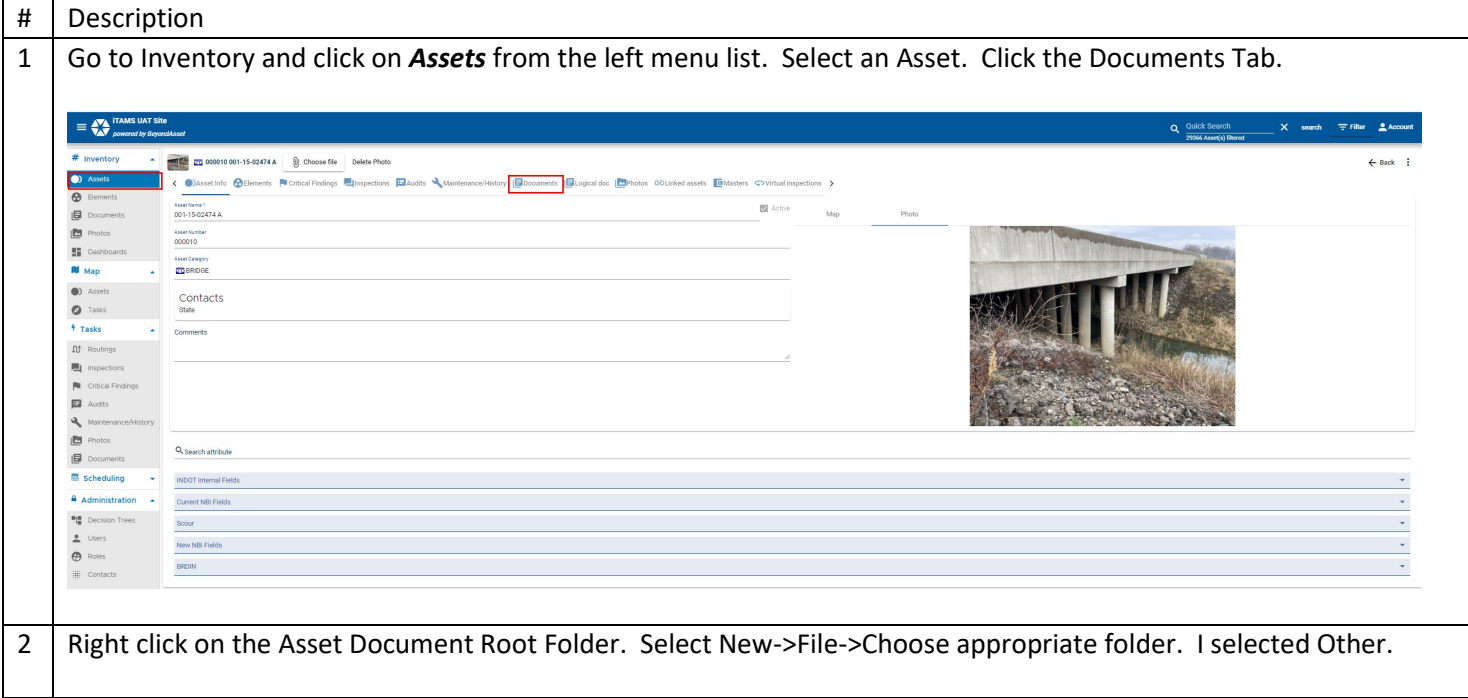

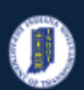

# **Indiana Department of Transportation**

#### **INDOT - iTMAS HOW TO Manual – Web Application**

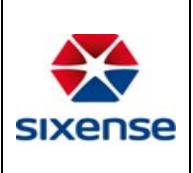

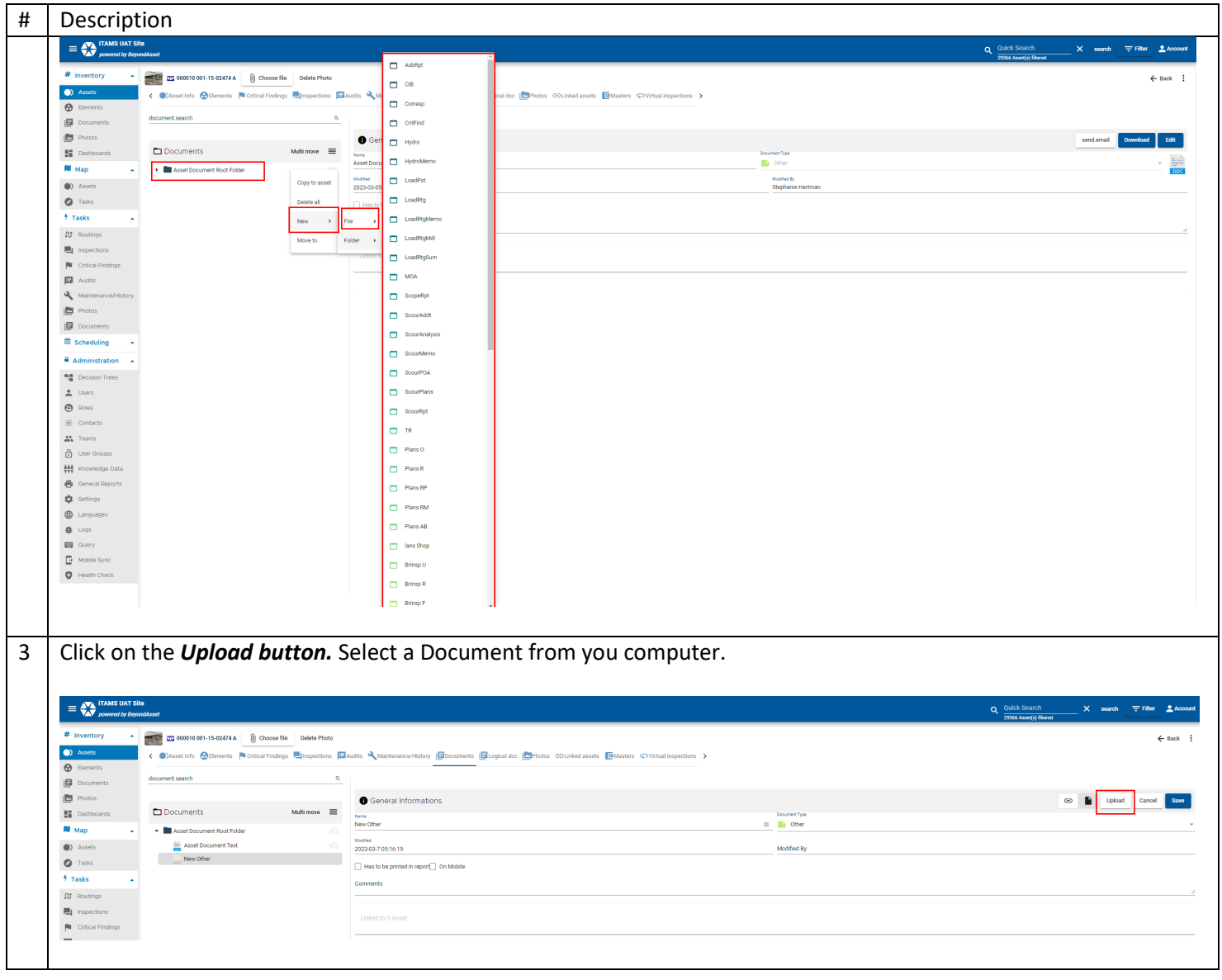